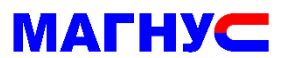

# **ПЕРЕХОДНИК МАГНУС-21 – РЕЛЕЙНАЯ СТАНЦИЯ ЛИФТА**

Техническое описание

РРШ-01.000 ТО

2016 г.

Настоящее техническое описание предназначено для изучения и правильной эксплуатации переходника (далее «переходник») между приводом двери кабины лифта Магнус-21 (далее «привод») и станции лифта на базе электромеханических реле (далее станция).

### 1 НАЗНАЧЕНИЕ

Переходник предназначен для установки между станцией и приводом для согласования уровней и типа сигналов между устройствами. Переходник предоставляет полную раздельную группу контактов НормальноОткрытый и НормальноЗакрытый для каждого из сигналов ВКО, ВКЗ, РЕВ для коммутации повышенного напряжения до 220В.

### 2 ТЕХНИЧЕСКИЕ ДАННЫЕ

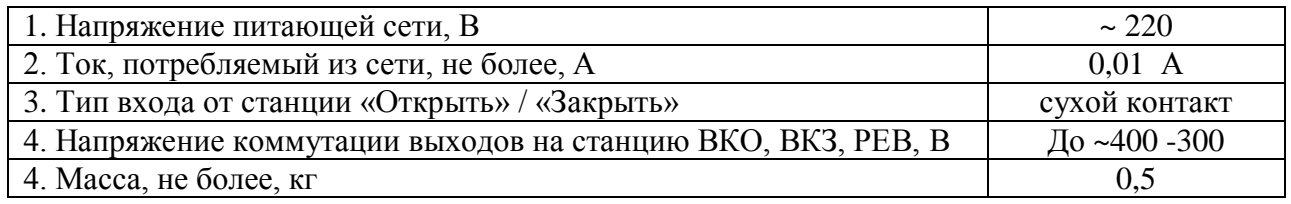

## 3 УСТРОЙСТВО ПЕРЕХОДНИКА

3.1 Переходник представляет собой расширитель количества и типа контактов для релейных станций. Представляет из себя корпус с разъемами для подключения к приводу с одной стороны и разъемами для подключения к релейной станции, с другой стороны.

- 3.2 На корпусе присутствуют окна с индикацией активности соответствующего реле.
- 3.3 Переходник не имеет отдельного выключателя сети.
- 3.4 Питание привода осуществляется через переходник.
- 3.5 Внутренняя схема переходника.

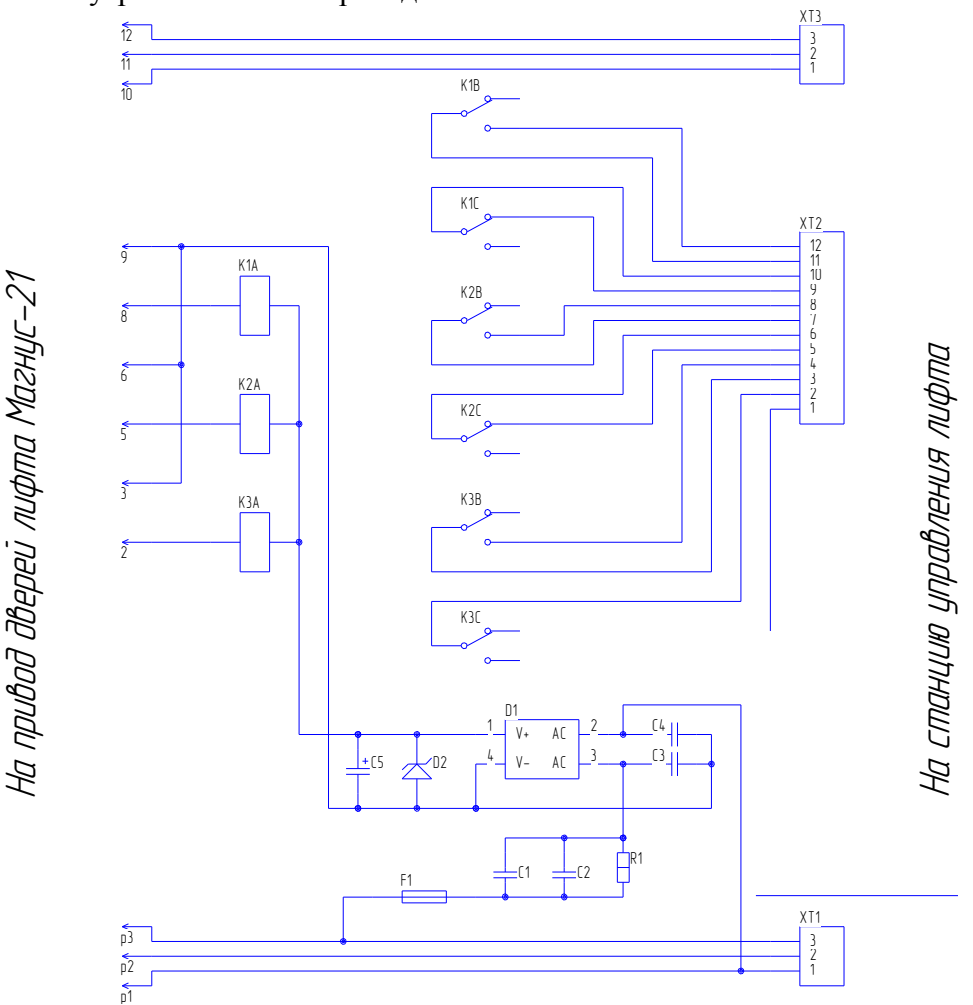

### 4 ПОДКЛЮЧЕНИЕ ПЕРЕХОДНИКА

#### 4.1 Изменить схему лифтовой станции

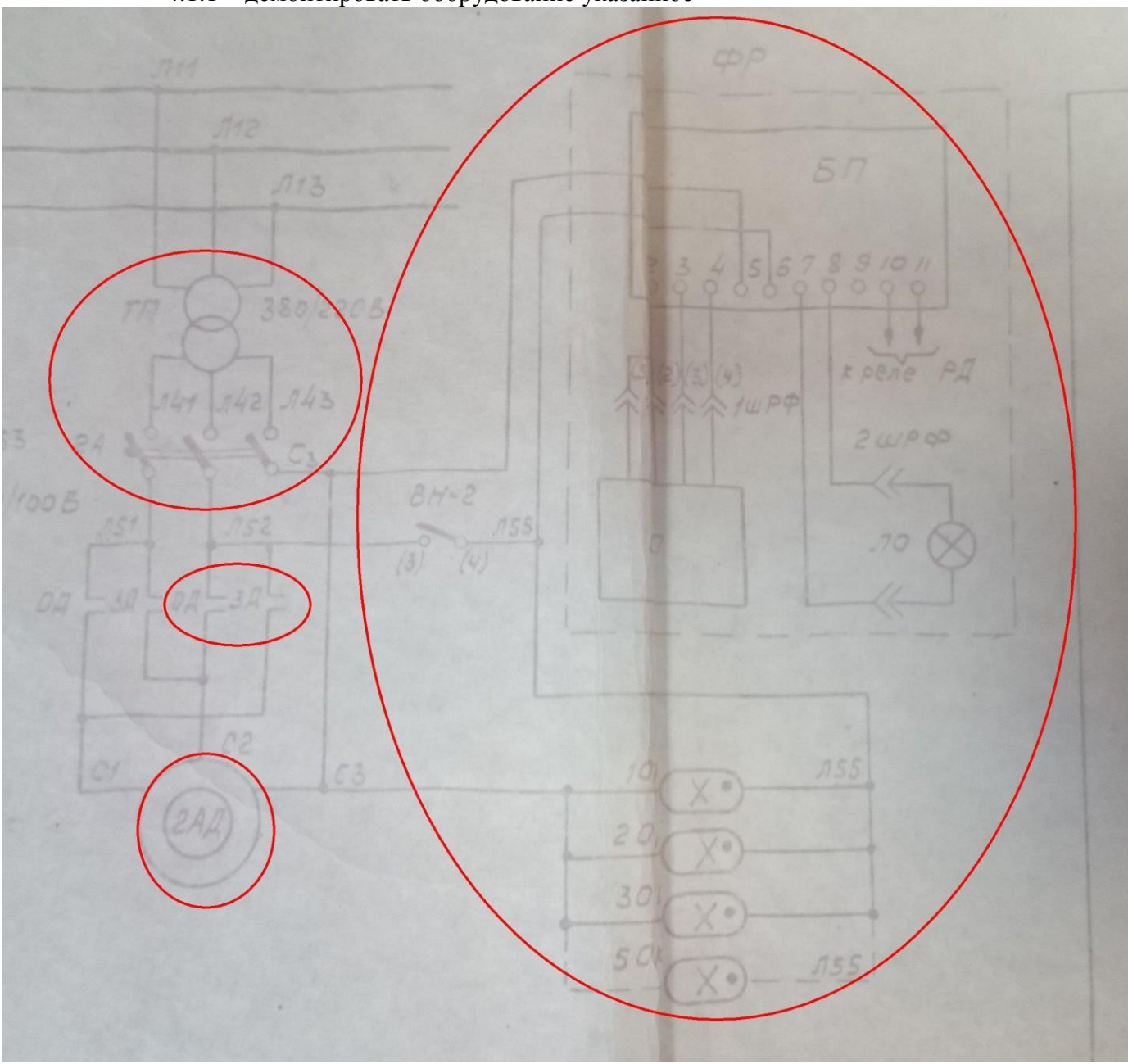

4.1.1 демонтировать оборудование указанное

- 4.1.2 соединить между собой Л51+Л52+С3
- 4.1.3 теперь линии С1 это команда ОТКРЫТЬ в привод магнус21
	- С2 это команда ЗАКРЫТЬ в привод магнус21
	- С3 это ОБЩИЙ ОТКР\ЗАКР в привод магнус21
- 4.1.4 ВНИМАНИЕ! ЛИНИИ С1, С2, С3 должны быть безгальваническими, то есть не иметь каких-либо связей с любыми частями схемы станции кроме привода магнус-21.
- 4.2 Установить привод двери кабины лифта согласно документации ПДКЛ-01.00.000
- 4.3 Подключить привод двери кабины лифта согласно документации 2101.00.000 РЭ руководство по эксплуатации Магнус21
- 4.4 Подключить переходник РРШ-01

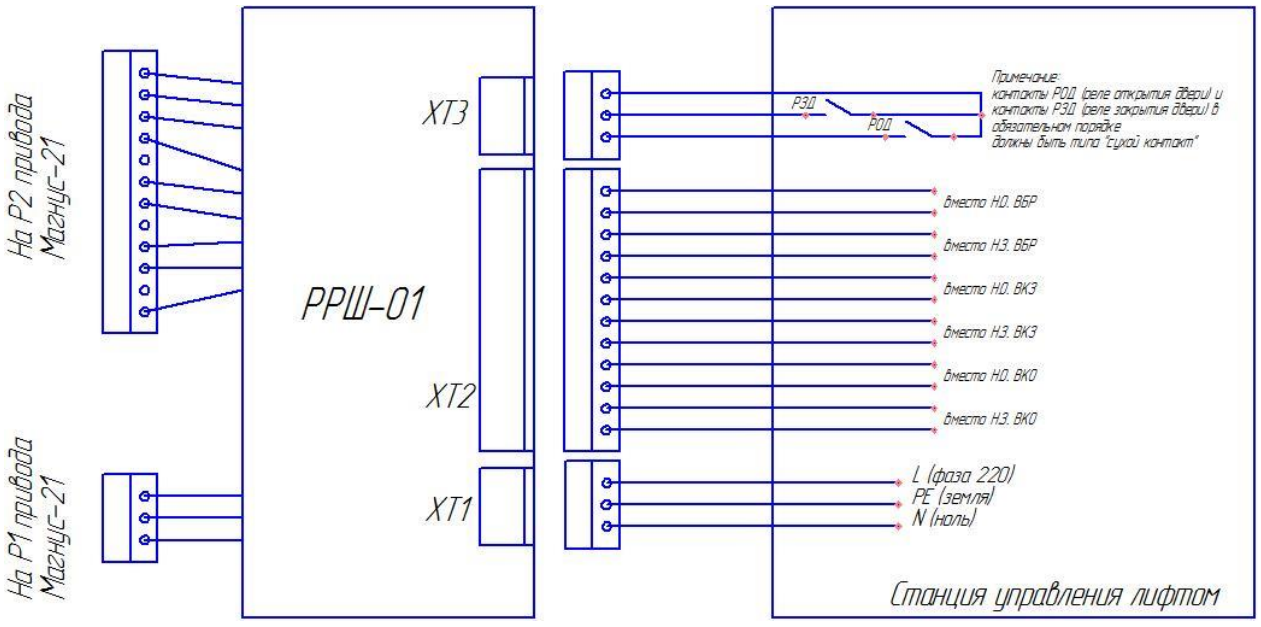

- 4.4.1 Подключить выходы магнуса «Дверь открыта» к линиям **вместо** концевого выключателя ВКО
- 4.4.2 Подключить выходы магнуса «Дверь закрыта» к линиям **вместо** концевого выключателя ВКЗ
- 4.4.3 Подключить выходы магнуса «Дверь закрыта» к линиям вместо концевого выключателя ВКЗ
- 4.4.4 Подключить выходы магнуса «Дверь закрыта» к линиям **вместо** концевого выключателя ВКЗ
- 4.4.5 Подключить выходы магнуса «Реверс» к линиям **вместо** фотобарьера ФР или выключателя ВБР (зависит от типа станции)
- 4.4.6 Согласно примечаний и схемы принципиальной релейной станции относительно контактов ВКО, ВКЗ, РЕВЕРС(ВБР), необходимо использовать соответствующие по типу (НО или НЗ) контакты переходного модуля РРШ-01, при этом параметр №30 Блока Магнус-2101 должен иметь значение «000». Например: в родной схеме на станцию указано, что концевой выключатель ВКО имеет тип «Нормально Замкнутый», следовательно необходимо использовать выход переходника РРШ-01 с именем «Н.З. ВКО».

### 4.5 Настроить привод магнус21

4.5.1 установить дип-переключатель в положение «сухой контакт»

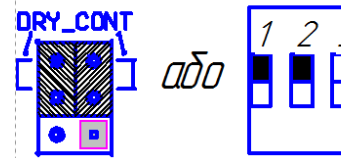

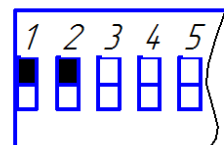

"Сухий контакт" або транзистор типу NPN

- 4.5.2 записать таблицу параметров t1 (ProGr)
- 4.5.3 изменить параметр №30 в значение «000».
- 4.5.4 измерить дистанцию (Dist)

4.6 Фрагменты схем релейных станций в данном документе являются лишь **примером** внесения изменений в схему. Необходимо воспользоваться оригинальной схемой переоборудуемого лифта и вносить изменения по аналогии.